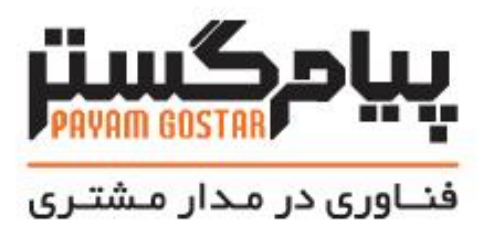

راهنمای استفاده از وب سرویس چرخه ها

(ProcessEngine)

Version: . . ۴

# سابقه بازنگری

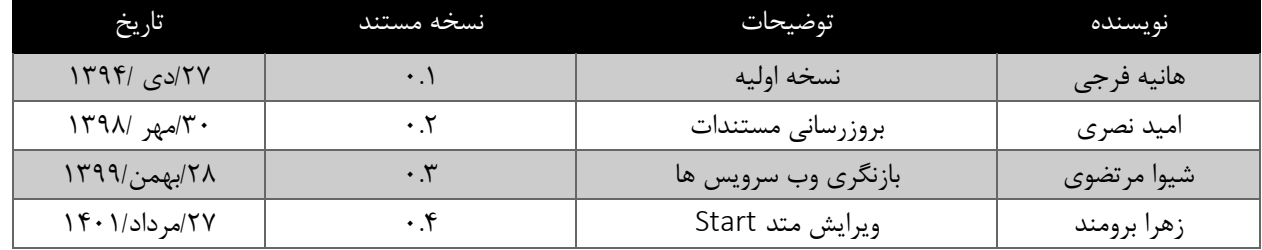

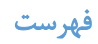

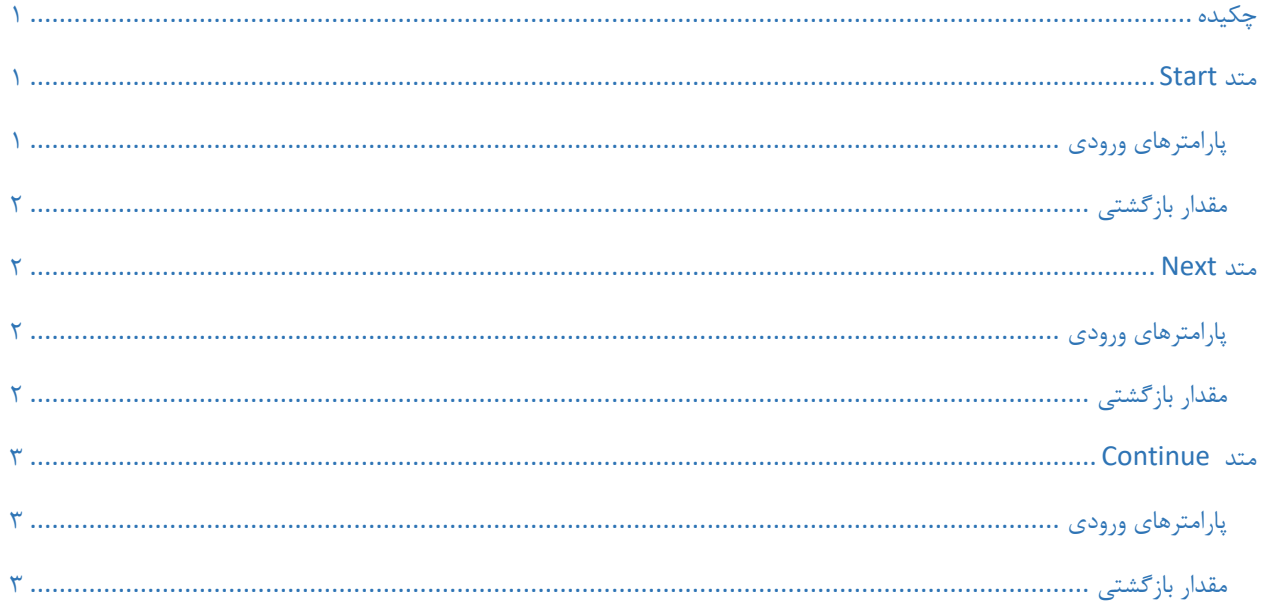

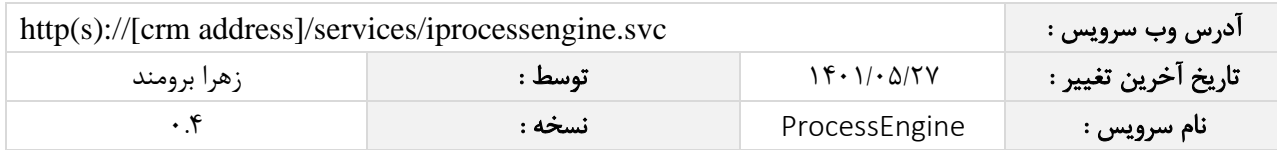

## <span id="page-3-0"></span>چکیده

وب سرویس چرخه ها ، عملیات مربوط به چرخه ها در آیتم های Crm را انجام می دهد.

### <span id="page-3-1"></span>متد Start

این متد وظیفه شروع چرخه ها را بر عهده دارد. با فراخوانی این متد، آیتم مورد نظر در حالت اولیه چرخه ی خود قرار می گیرد.

## <span id="page-3-2"></span>پارامترهای ورودی

جدول ذیل پارامترهای ورودی تابع start را به ترتیب شرح می دهد.

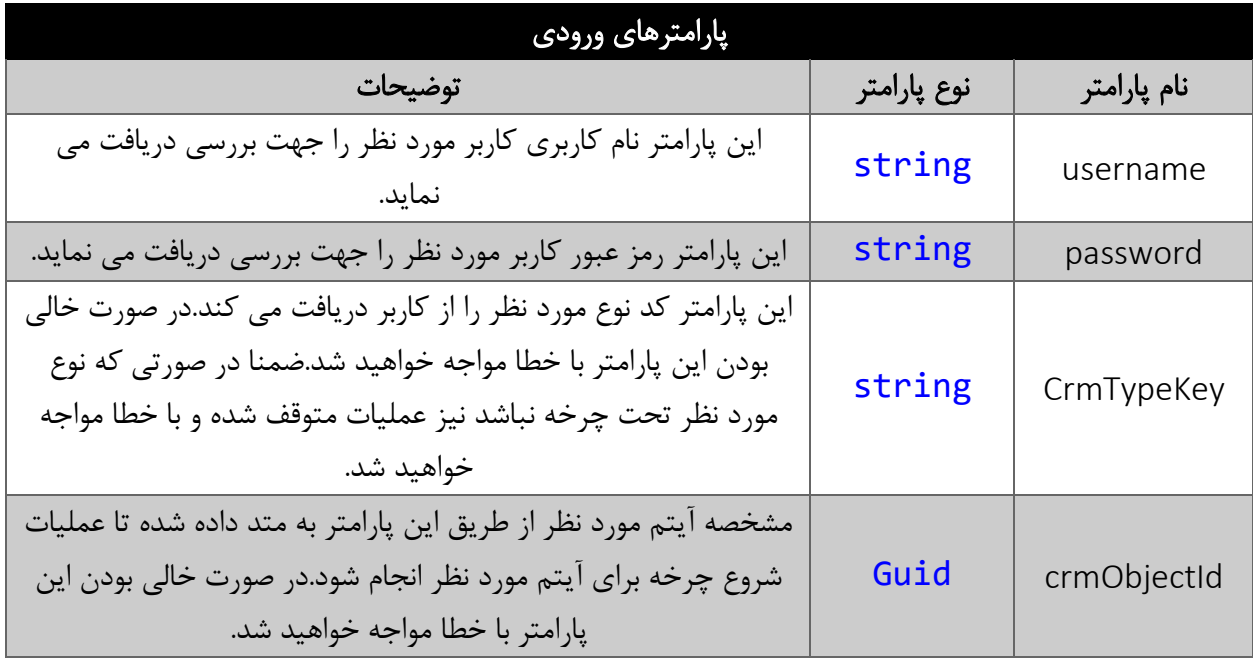

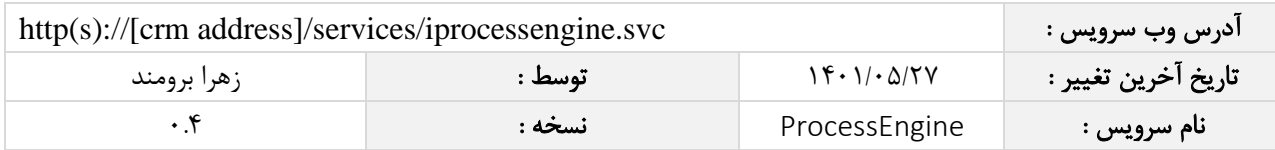

#### <span id="page-4-0"></span>مقدار بازگشتی

مقدار بازگشتی متد start رشته ای است که در صورت مواجه شدن با خطا پیغامی مبنی بر خطای مورد نظر را به کاربر نشان می دهد.در صورت انجام عملیات هم پیغامی مبنی بر موفقیت آمیز بودن عملیات را در بر خواهد داشت.

#### <span id="page-4-1"></span>متد Next

این متد وظیفه ی رفتن از یک حالت به حالت دیگری را با استفاده از یک کد اقدام بر عهده دارد.

### <span id="page-4-2"></span>پارامترهای ورودی

جدول ذیل پارامترهای ورودی متد Next را نمایش می دهد:

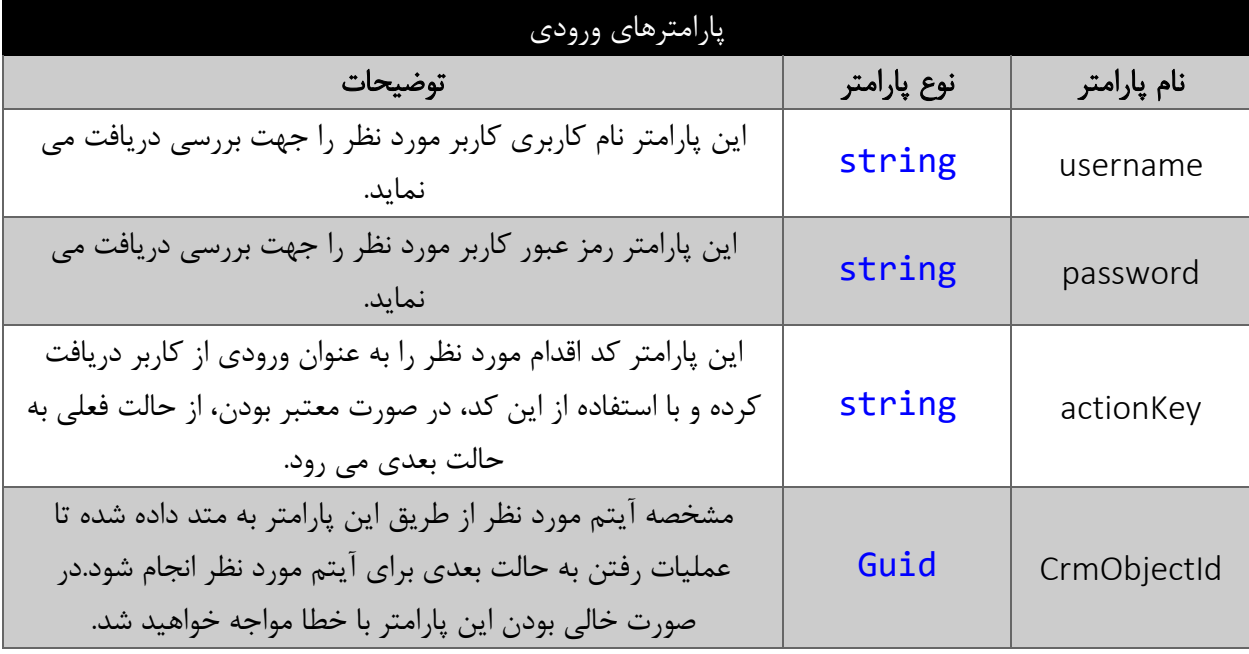

### <span id="page-4-3"></span>مقدار بازگشتی

مقدار بازگشتی متد Next رشته ای است که در صورت مواجه شدن با خطا پیغامی مبنی بر خطای مورد نظر را به کاربر نشان می دهد.در صورت انجام عملیات هم پیغامی مبنی بر موفقیت آمیز بودن عملیات را در بر خواهد داشت.

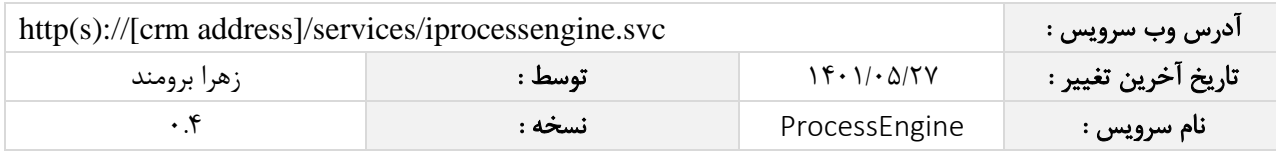

## <span id="page-5-0"></span>متد Continue

این متد وظیفه ادامه دادن به روند چرخه را با رفتن یا ماندن در حالتی بر عهده دارد. با فراخوانی ایم متد، عملیات مرتبط با چرخه از حالتی که کد آن را وارد کرده اید ادامه پیدا می کند.

# <span id="page-5-1"></span>پارامترهای ورودی

جدول ذیل پارامترهای ورودی متد Continue را به ترتیب شرح می دهد.

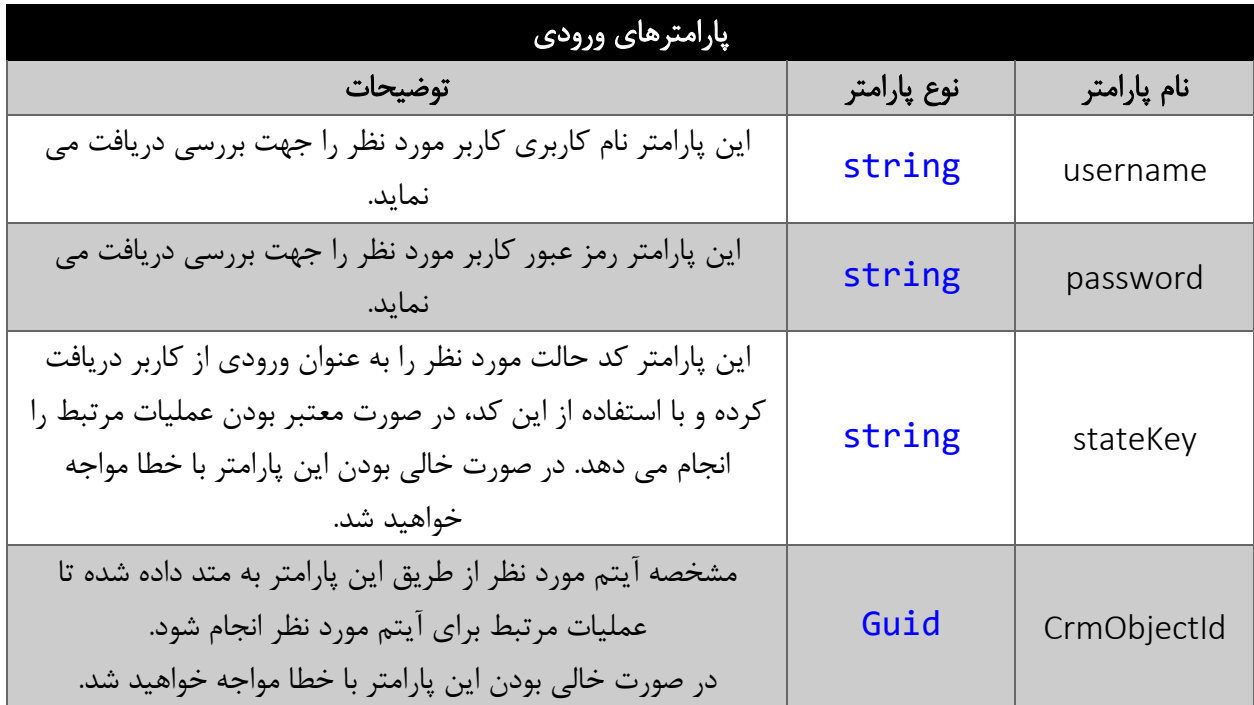

## <span id="page-5-2"></span>مقدار بازگشتی

مقدار بازگشتی متد Continue رشته ای است که در صورت مواجه شدن با خطا پیغامی مبنی بر خطای مورد نظر را به کاربر نشان می دهد.در صورت انجام عملیات هم پیغامی مبنی بر موفقیت آمیز بودن عملیات را در بر خواهد داشت.